# Статистические методы УПРАВЛЕНИЯ КАЧЕСТВОМ

### **МЕТОД «СХЕМА ПРОЦЕССА»**

**Схема процесса -** метод, позволяющий выявить различия в фактических и подразумеваемых процессах, которые сопровождают создание продукции или реализации услуги.

Схема процесса является графическим изображением последовательных стадий процесса, и позволяет выявить те стадии, которые отличают процесс происходящий в реальных условиях от идеального процесса. (рис. 1).

- В процессе реализации данного метода необходимо:
- <sup>∙</sup> построить схему процесса, происходящего в реальности.
- <sup>∙</sup> построить схему идеального процесса, то есть такого процесса, который обеспечивает требуемый уровень качества продукции или услуги.
- <sup>∙</sup> по завершению построения производится сравнение схем и выявляются различия.

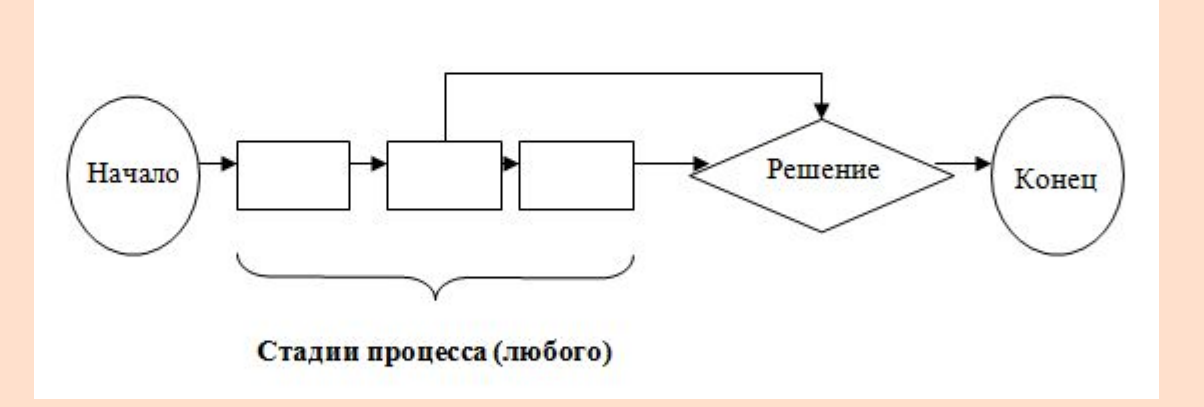

#### **МЕТОД «КОНТРОЛЬНЫЙ ЛИСТОК»**

- **Контрольный листок (таблица проверок)** дает возможность ответить на вопрос: «Как часто наблюдается определенное событие?».
- Реализация методы предусматривает следующие действия:
- 1) определяется сущность наблюдаемого события.
- 2) определяется период наблюдения, параметры, характеризующие событие и единица измерения наблюдаемых параметров.
- 3) формируется форма фиксирования результатов наблюдений, которая представляет собой таблицу. Таблица должна быть простой для понимания и заполнения.
- 4) осуществляется сбор данных на основе выбранных параметров. По окончании периода наблюдения формулируется вывод о наблюдаемом событии.

### **МЕТОД «ВРЕМЕННОЙ РЯД»**

- **Временной ряд** представляет собой линейный график, интерпретирующий изменение наблюдаемых параметров в течение времени. При реализации данного метода величина наблюдаемого параметра наносится на координатную ось по мере получения данных.
- Опасность в применении данного метода заключается в том, что можно ошибочно считать тенденцией любое изменение данных во времени.
- Временной ряд, как и другие методы управления качеством, следует исполь зовать, чтобы сосредоточить внимание на действительно существенных изме нениях в системе. Наиболее эффективным применением временного ряда является выявление существенных тенденций или изменений средней

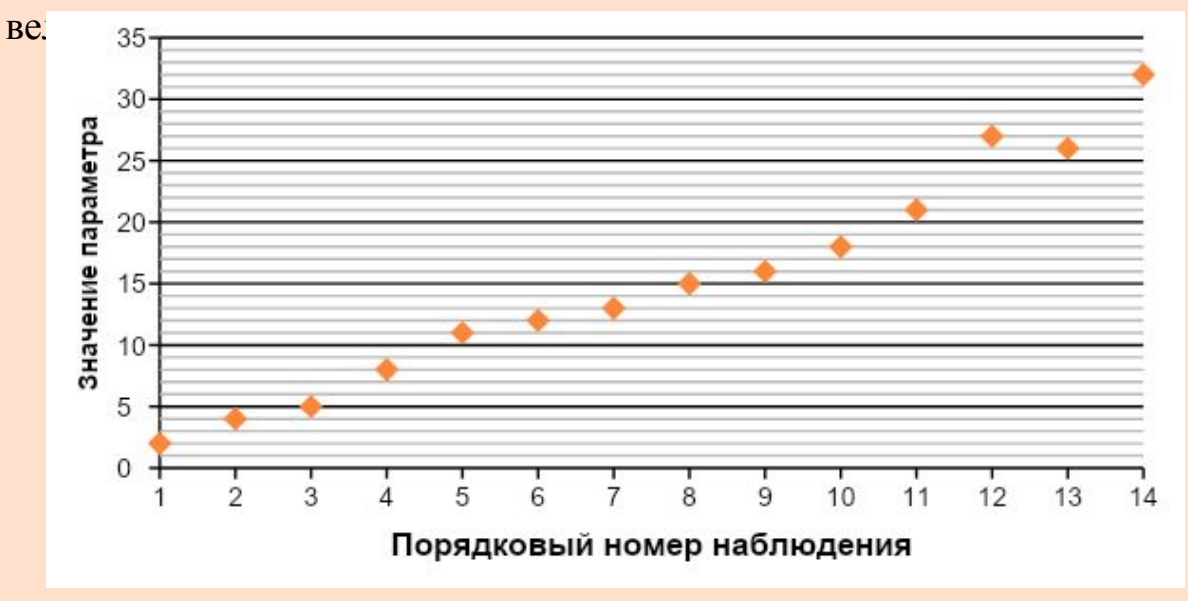

Пример диаграммы «Временной ряд»

## МЕТОД «ДИАГРАММА ПАРЕТО»

В ситуации, когда необходимо выявить все причины, оказывающие влияние на процесс и определить их значимость используется метод управления качеством, который называется -Диаграмма Парето. Данный метод дает возможность осуществить ранжирование всех влияющих причин в диапазоне от наиболее значимых до наименее важных и основывается на принципе Парето, который заключается в том, что из-за 20 % причин возникает 80 % последствий. Поэтому обнаружив наиболее важные причины и отделив их от менее важных можно достичь наибольшего улучшения при наименьших усилиях. Пример диаграммы Парето  $\frac{1}{2}$ 

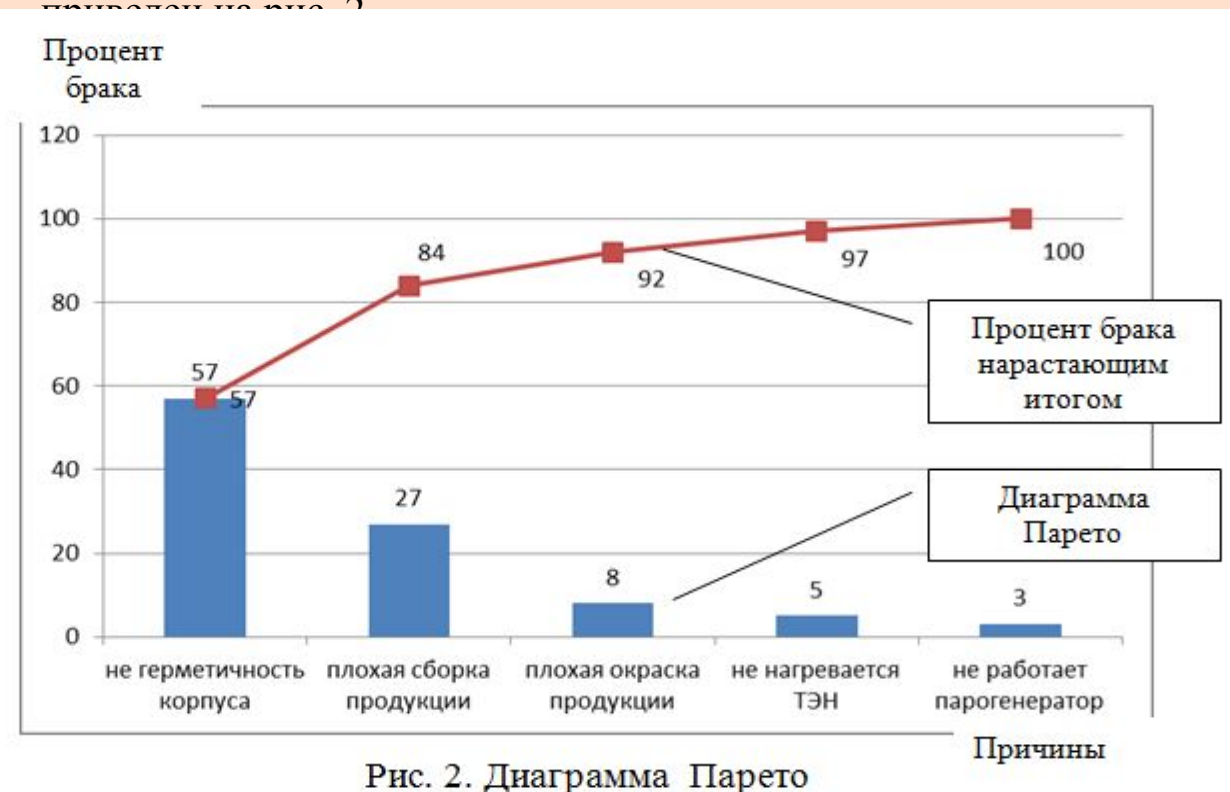

При построении данной диаграммы анализировались причины возврата бракованной продукции. В результате построенного столбикового графика видно. ЧTO  $\overline{B}$ первую очередь необходимо устранить следующие причины: негерметичность корпуса и плохую сборку. Так как в сумме значение брака по этим причинам дает 80 % бракованной продукции.

# МЕТОД «ДИАГРАММА ПАРЕТО»

- Данными для построения диаграммы Парето, является информация,  $\Box$ зафиксированная на контрольных листках, или отраженная в других формах сбора данных. Порядок реализации метода:
- 1. Определяется суть проблемы и выявляются факторы,  $\Box$ оказывающие влияние на проблему.
- 2. Определяется период наблюдения, показатель, характеризующий  $\Box$ изменение выбранных факторов и единица измерения данного показателя.
- 4. После накопления информационного материала по каждому фактору, осуществляется ранжирование всех факторов и определяется процентный вес каждого фактора в общей совокупности. строится столбиковый график.
- 5. Анализ построенного столбикового графика производится в  $\Box$ направлении выявления факторов, которые характеризуются максимальными значениями показателя. В качестве вывода определяются мероприятия, позволяющие устранить влияние тех факторов, по которым значения анализируемого показателя были максимальны.

## **МЕТОД «ДИАГРАММА ИСИКАВЫ»**

Диаграмма Исикавы еще носит название («**причинно-следственная диаграмма» или диаграмма «рыбий скелет»)** используется в тех случаях, когда необходимо выявить все причины, оказывающие влияние на анализируемую проблему. Как правило, следствие или проблема отражается на данной диаграмме справа, а все причины, приводящие к данному результату слева (рис. 3).

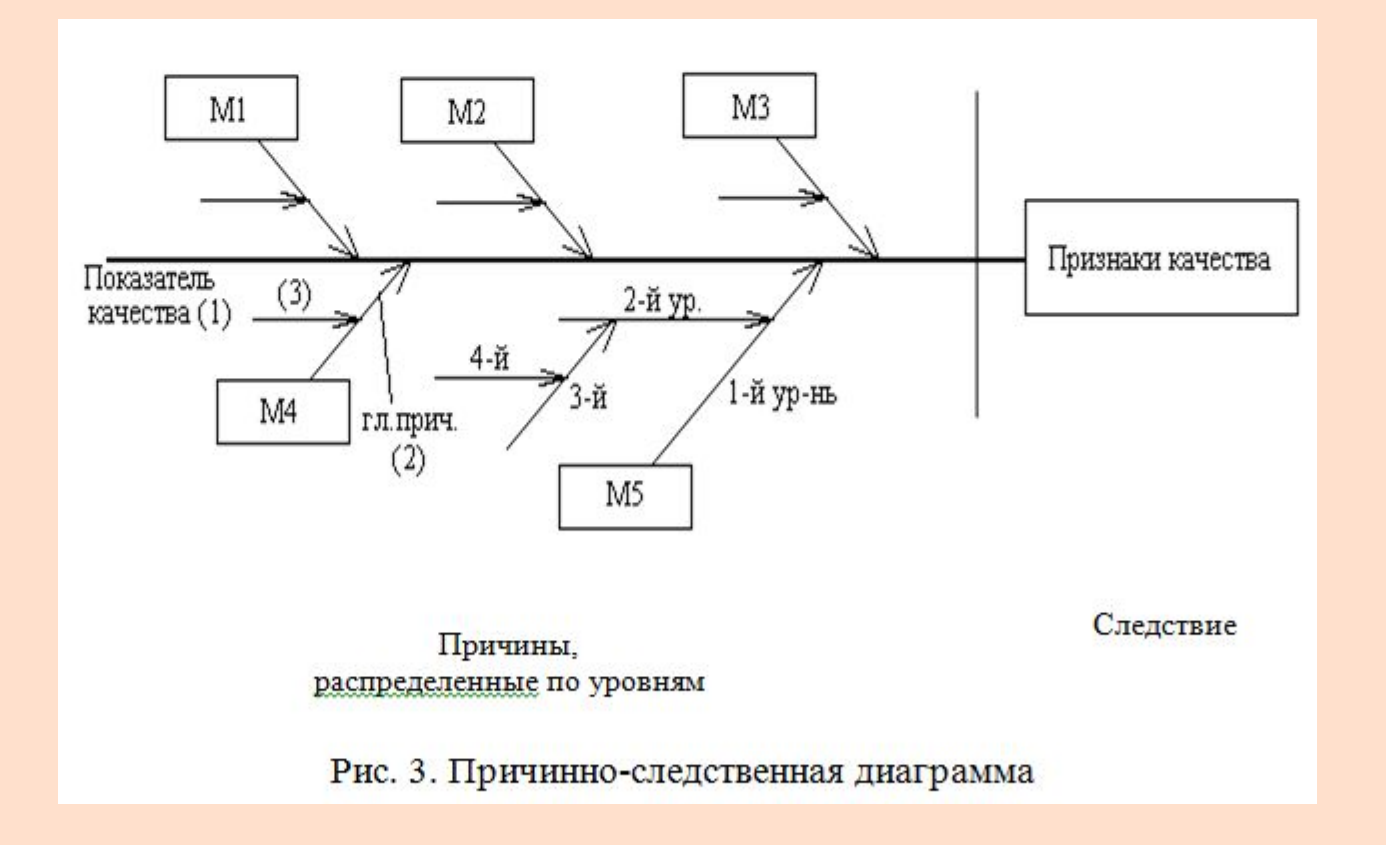

## **МЕТОД «ДИАГРАММА ИСИКАВЫ»**

 Условные обозначения: группы причин обозначаются по источнику возникновения: М1 – machine (оборудование); М2 – material (материал); М3 – man (персонал);  $M4$  – method (технология);  $M5$  – measure (измерение);

#### **Порядок формирования причинно-следственной диаграммы:**

- 1. Процесс начинается с определения анализируемой проблемы, в частности выявляются ее особенности, источник возникновения, характер проявления и результаты распространения.
- 2.Определяются все причины приводящие к определенному результату. Данная стадия осуществляется либо посредством реализации метода мозгового штурма или анализа стадий производственного процесса.
- 3. Строится причинно-следственная диаграмма, отражающая все выявленные причины.
- 4. Анализируются взаимосвязи, представленные на диаграмме. Определяются повторяющиеся причины.

## Метод «Гистограмма»

- Гистограмма метод управления качеством, который используется в ситуации, когда необходимо проанализировать  $\Box$ распределение случайной величины и спрогнозировать ее изменение в будущем. Гистограмма представляет собой столбиковый график, который показывает распределение частоты случайной величины.
- Порядок реализации метода:  $\Box$
- $1.$ Определяется суть анализируемой проблемы и осуществляется накопление информации об изменении случайной величины.
- $\overline{2}$ Вся совокупность случайной величины делится на интервалы, при этом предварительно определяется минимальное и максимальное значения случайной величины и размах совокупности случайных величин.
- 3. Определяется количество значений случайной величины, которые попадают в каждый интервал. На основе полученной информации строиться столбиковый график как показано на рис. 4.
- Осуществляется анализ графика и определяется характер изменения случайной величины, посредством подбора линии 4. тренда, которая обеспечивает минимальное значение коэффициента аппроксимации.

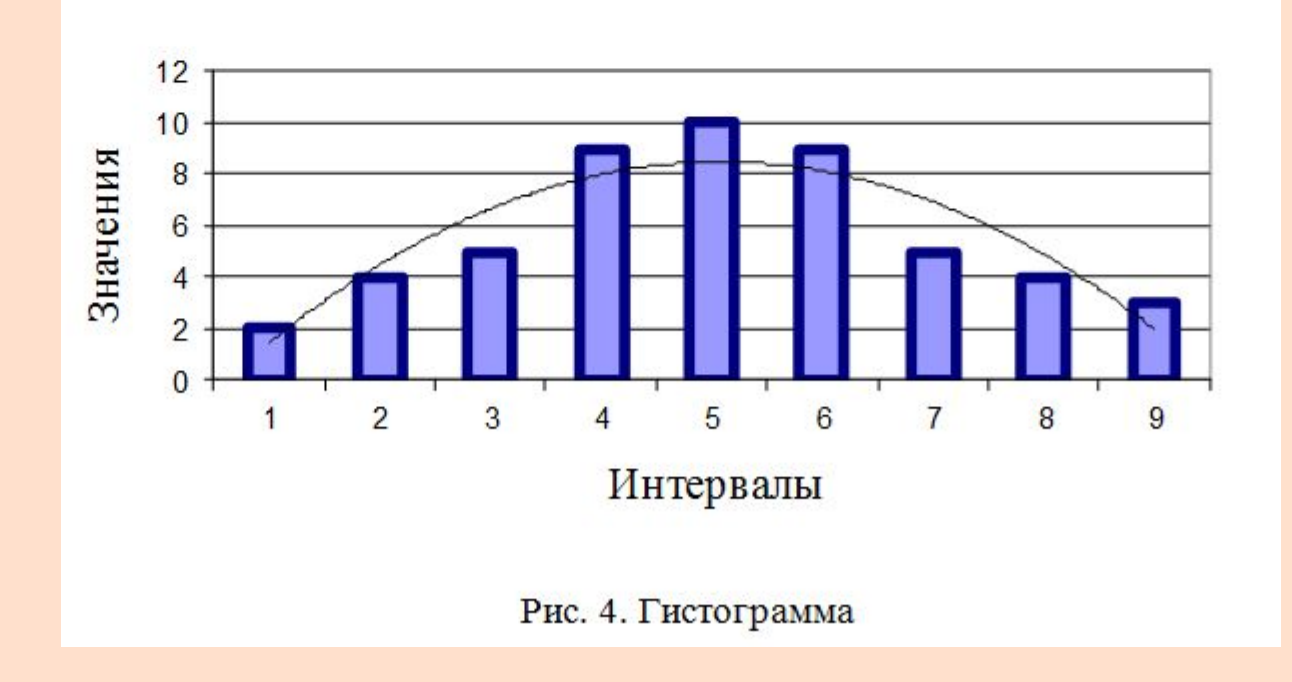

#### **МЕТОД «ДИАГРАММА РАССЕЯНИЯ»**

 **Диаграмма рассеяния (разброса)** используется, когда необходимо выявить наличие зависимости изменения одной переменной величины от изменения другой переменной величины.

#### **Порядок построения данной диаграммы предполагает следующие действия:**

1.Определяется суть анализируемой проблемы

- и выявляются переменные величины, взаимозависимость которых необходимо охарактеризовать.
- 2.Определяется период наблюдения и единицы измерения переменных величин.
- 3.Строится точечный график и определяется наличие зависимости посредств определения линии тренда и коэффициента аппроксимации (рис. 5, 6).

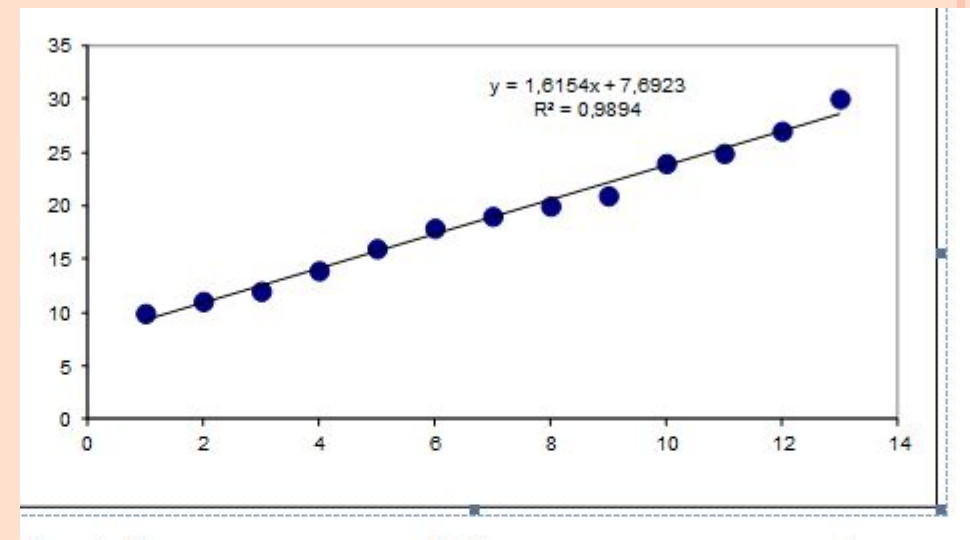

Рис. 5. Диаграмма рассеяния. Наблюдается наличие сильной зависимо-

сти между переменными величинами х и у.

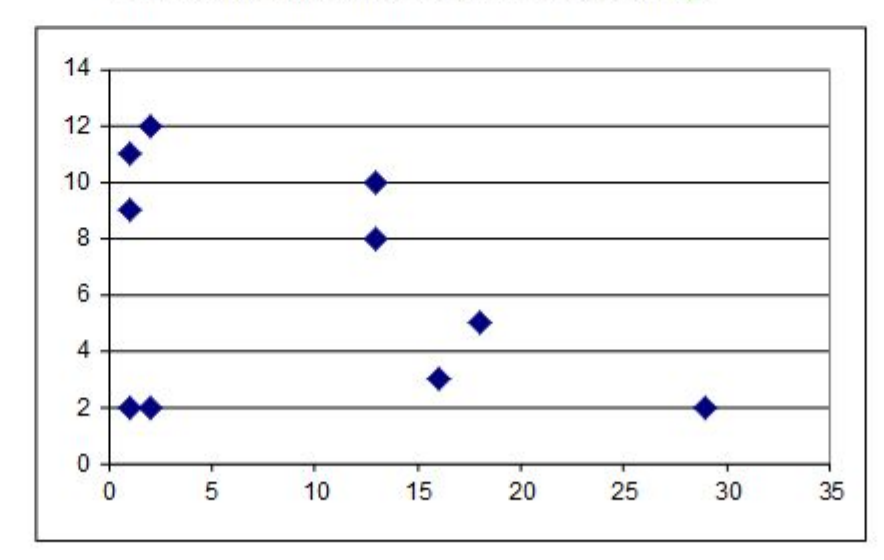

Рис 6. Диаграмма рассеяния. Зависимость между х и у отсутствует.

## **МЕТОД «КОНТРОЛЬНАЯ КАРТА»**

- Контрольная карта используется, когда необходимо определить количество колебаний в  $\Box$ процессе вызванное случайными изменениями и количество колебаний которые возникли в результате чрезвычайных обстоятельств или отдельных действий, чтобы установить, поддается ли процесс статистическому регулированию.
- Контрольная карта представляет собой рассмотренный выше временной ряд со статистически  $\Box$ определенными верхней и нижней границами, нанесенными по обе стороны от средней линии процесса. Они называются «верхний контрольный предел» и «нижний контрольный предел». Пример контрольной карты изображен на рис. 7.

Анализ контрольной карты заключается в определении количества значений, которые не попадают в контрольный интервал. Если большинство точек не попадает в контрольный интервал, то делается вывод о реализации неконтролируемого процесса. В противном случае если большее количество точек находятся в контрольном интервале делается вывод о стабильности технологического процесса

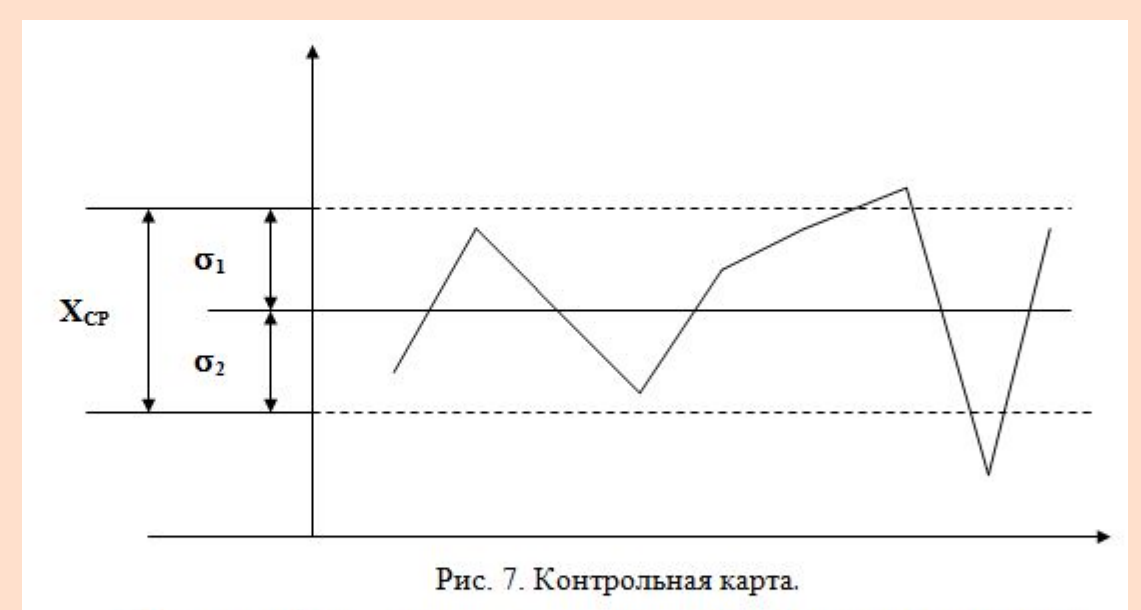

Условные обозначения: Хо - среднее значение контролируемого параметра; 01 - верхний контрольный предел; 02 - нижний контрольный предел. 01+02- контрольный интервал.

## Лекция завершена